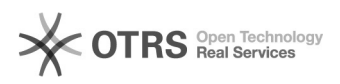

## Configurar o Windows para Área de Trabalho Remota

20/05/2024 22:39:23

## **Imprimir artigo da FAQ**

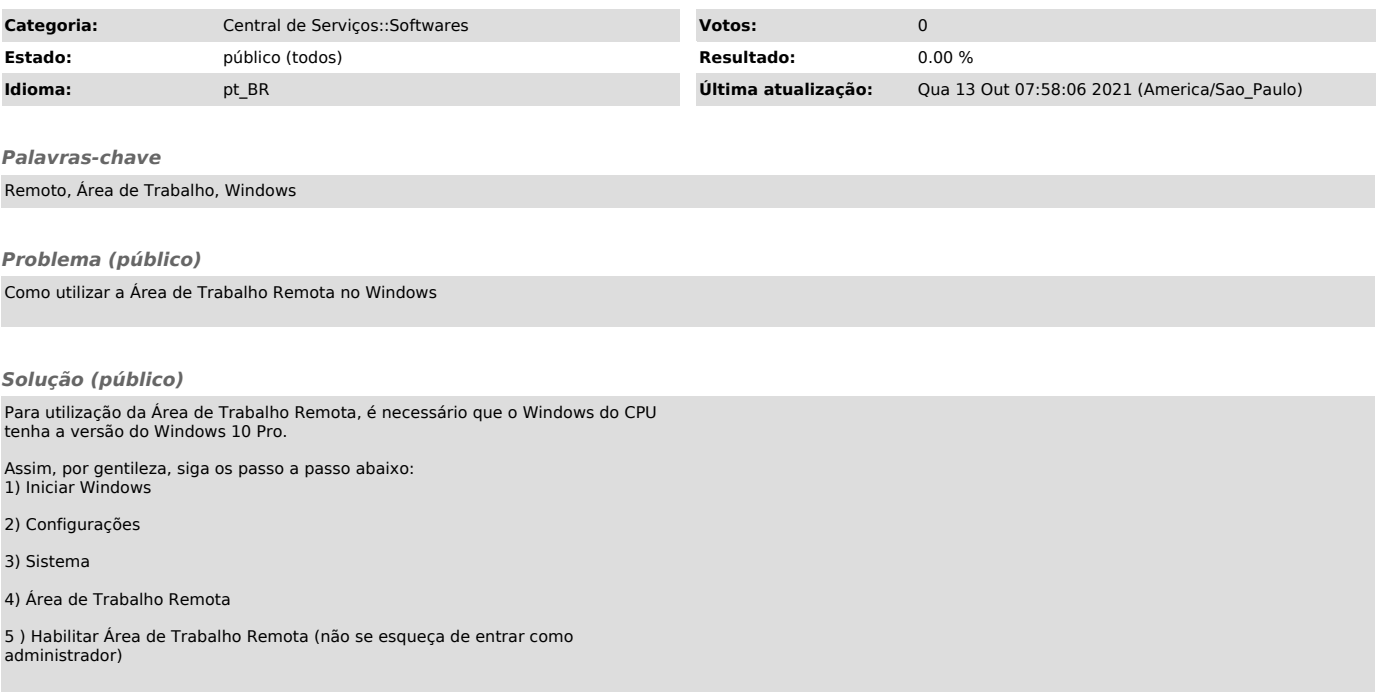